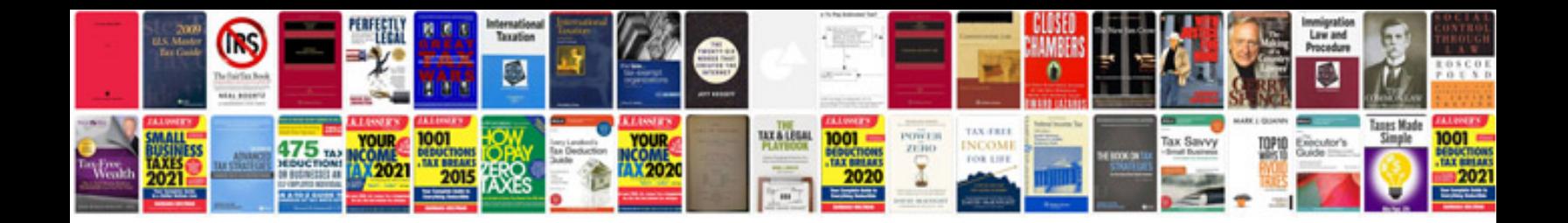

Srs document format with example

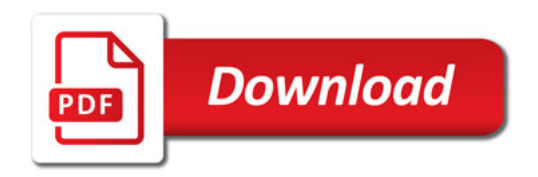

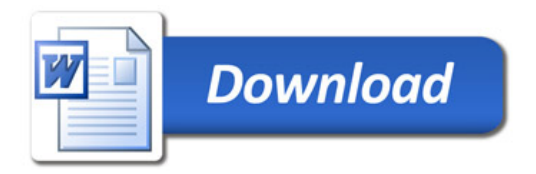